## **GUJARAT TECHNOLOGICAL UNIVERSITY, AHMEDABAD, GUJARAT**

### **COURSE CURRICULUM**

### **Course Title: Computer Aided Drawing (Code: 3340606)**

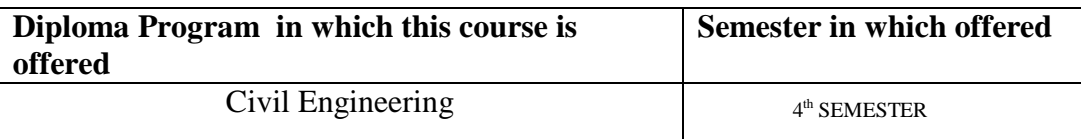

### **1. RATIONALE**

Drawing is the tool by which Civil Engineer can transform engineering detailing like layout of site , Plan , Elevation , Section with interior details and design output to Office , Client , concern authority for execution , approval and for other works.

Formerly , such drawing were prepared manually resulted in to time consuming process , repetition of work for editing again resulted in to wastage of stationary and time of human resources.

At present , all Civil Engineers and Architects are using Computers and Graphical Software to generate necessary drawings with high precision and using less time compared to manual drafting.

### **2. COMPETENCY (Programme Outcomes (POs) According to NBA terminology)**

The course content should be taught and implemented with the aim to develop with different types of skills so that students are able to acquire following competencies:

(i) Develop 2D and 3D drawings of Residential  $\&$  Commercial Building using AutoCAD

## **3. TEACHING AND EXAMINATION SCHEME**

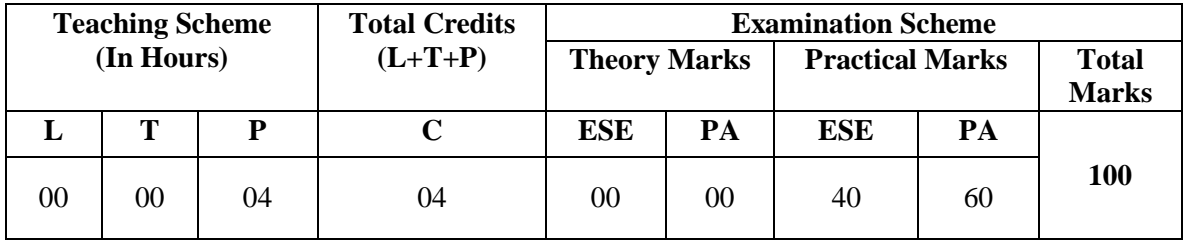

**Legends: L -** Lecture; **T -** Tutorial/Teacher Guided Student Activity; **P -** Practical; **C -** Credit; **ESE** - End Semester Examination; **PA** - Progressive Assessment

# **4. COURSE DETAILS**

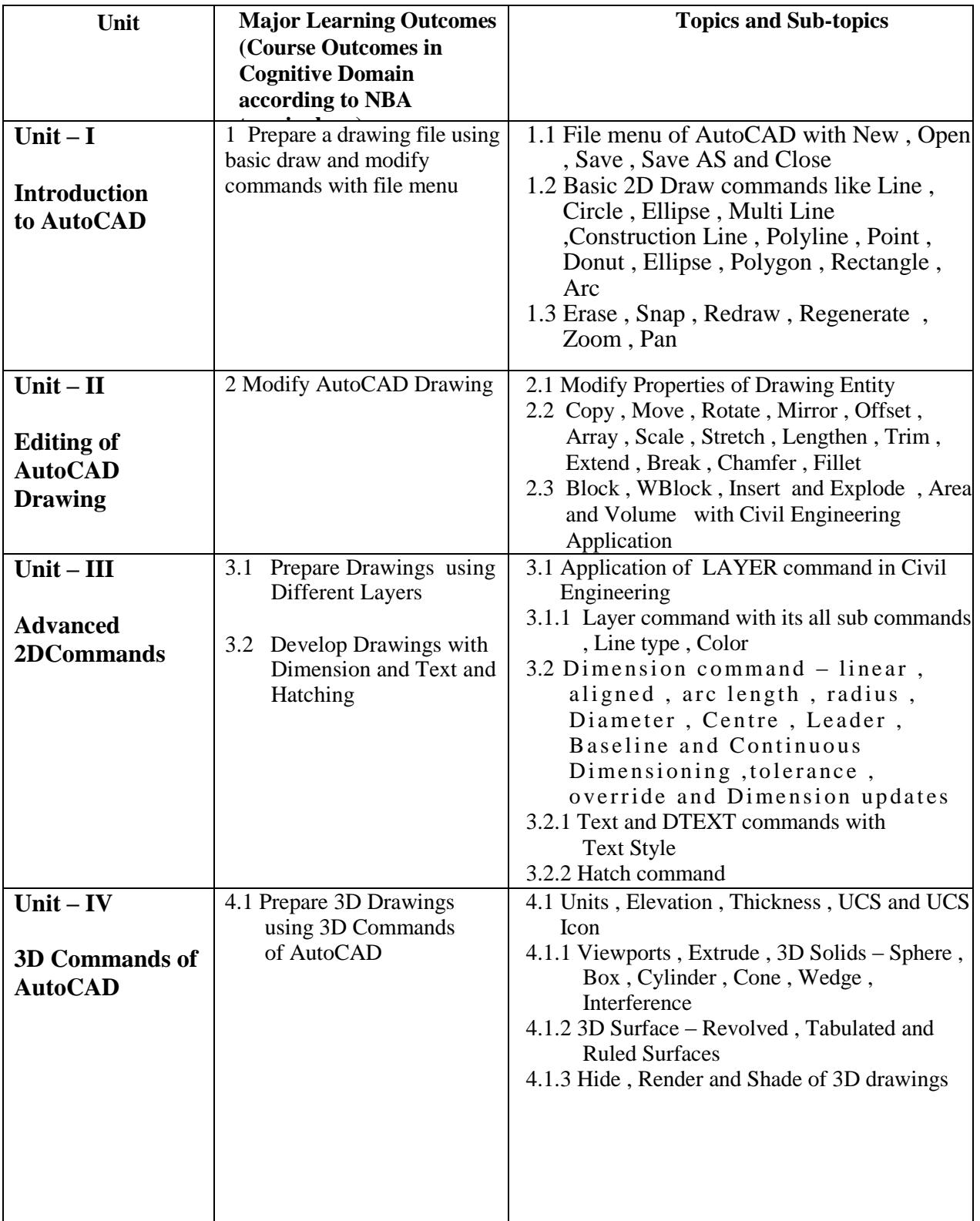

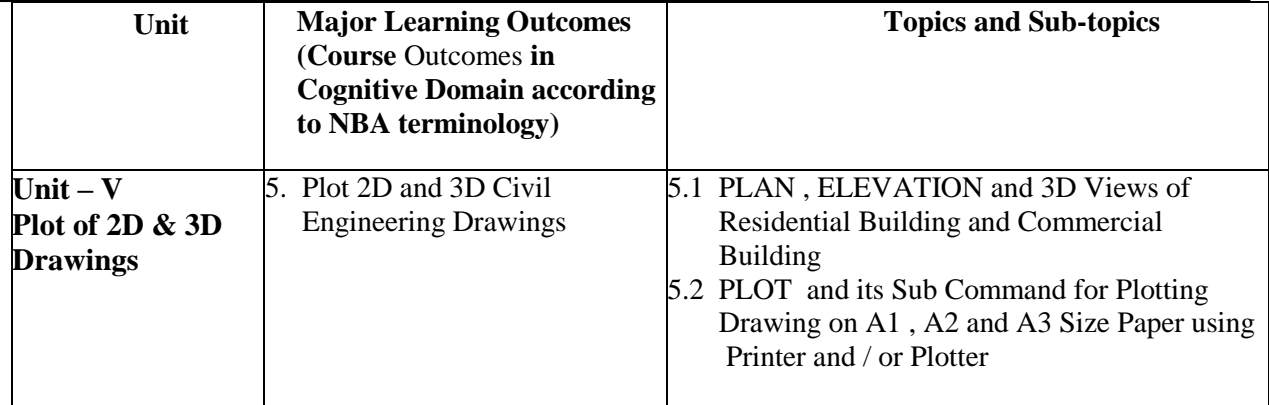

# **5. SUGGESTED SPECIFICATION TABLE WITH HOURS & MARKS (THEORY)**

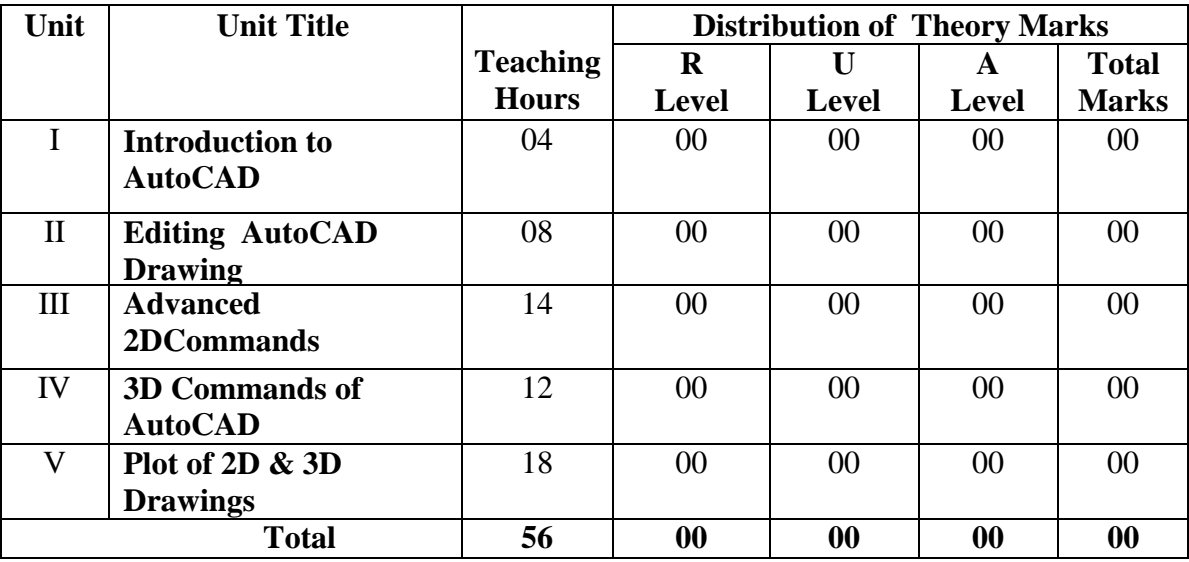

Legends: R = Remember , U = Understand , A = Apply and above Level (Bloom's revised taxonomy)  **Note : This specification table shall be treated as only general guideline for students and teachers. The actual distribution of marks in the question paper may vary slightly from above table**

# **6. SUGGESTED LIST OF EXERCISES/PRACTICAL**

The practical/exercises should be properly designed and implemented with an attempt to develop different types of skills ( **Course outcomes in psychomotor and effective domain**) so that students are able to acquire the competency. Following is the list of experiments for guidance.

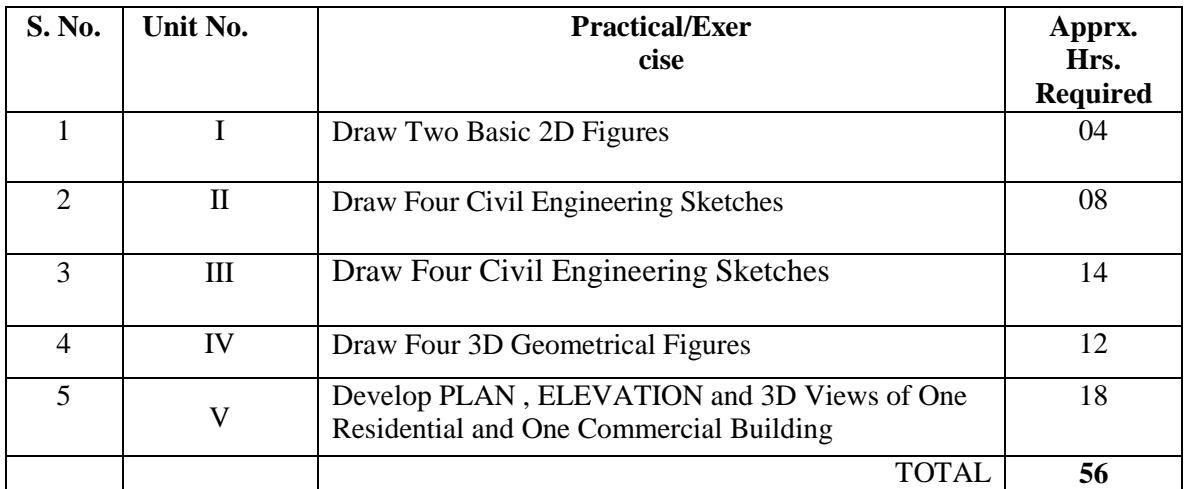

- 1. Visit to Architect / Civil Engineer Firm for CAD environment
- 2. Collect Different Types of Civil Drawings in Hard Copy from Architect , Builder , Engineer

# **8. SUGGESTED LEARNING RESOURCES**

## **A. List of Books:**

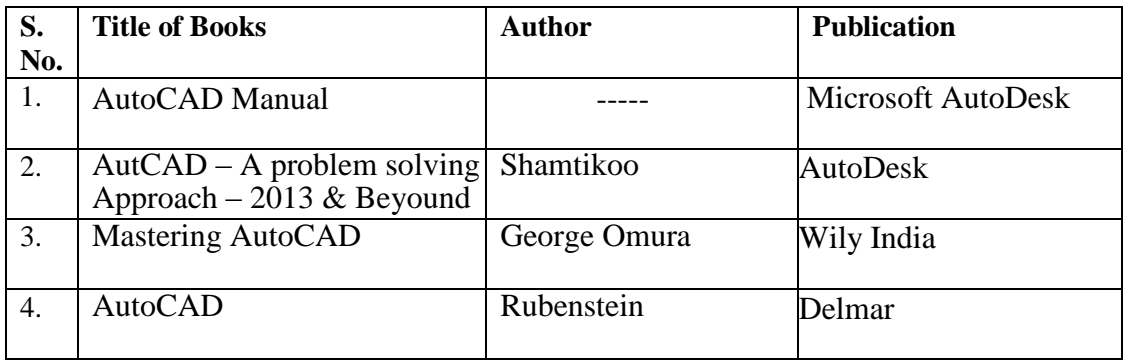

### **B. List of Major Equipment/Materials**

- 1. Computer at least Intel Core 2 Dual wit Mouse and Key Board
- 2. Printer and/or Plotter

### **C List of Software/Learning Websites**

- 1. Authentic AutoCAD version 2006 or Higher
- 2. [www.augi.com](http://www.augi.com/)
- 3. Autodesk web site

## **9. INSTRUCTIONAL STRATEGICS:**

Subject Teacher will use Projector to explain use of AutoCAD commands.

Subject Teacher will collect different commercial drawings prepared through AutoCAD

and will show to students to motivate to prepare such type of Drawings.

# **10. COURSE CURRICULUM DEVELOPMENT COMMITTEE**

## **Faculty Members from Polytechnics**

- **1. PROF. B G RAJGOR, H.O.D, APP. MECH. , BBIT , V V NAGAR**
- **2. Prof. Ravi R Gurnani, Lecturer in Civil, T F G, Adipur**
- **3. Prof. C.H.BHATT, DR. S.&S.S. GHANDHY COLLEGE, SURAT**
- **4. Prof. K K PATEL , H.O.D, G. P - Rajkot**

## **Coordinator and Faculty Members from NITTTR Bhopal**

**1.**